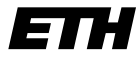

Eidgenössische Technische Hochschule Zürich Swiss Federal Institute of Technology Zurich

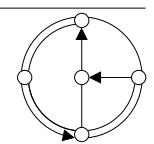

SS 2007 Prof. R. Wattenhofer / Michael Kuhn / Remo Meier

## Vernetzte Systeme Lösungsvorschlag 2

## 1 ping und traceroute

- a) Bestimmung der Roundtrip-Zeit mittels ping
	- 1) Zur Messung der Roundtrip-Zeit kann man die Zeitpunkte des Abschickens des Anfragepaketes und des Eintreffens der Antwort mit der selben Uhr auf dem selben Rechner messen. Zur Messung der Verzögerung muss man diese beiden Zeitpunkte mit verschiedenen Uhren auf verschiedenen Rechner messen, d.h. man benötigt gleichlaufende (synchronisierte) Uhren, was in der Praxis schwierig zu erreichen ist.
	- 2) Der Empfänger benötigt einige Zeit zwischen Empfang der Anfrage und Abschicken der Antwort. Zudem können beide Pakete über verschiedene Wege (mit jeweils verschiedenen Verz¨ogerungen) durchs Netz geschickt werden.
	- 3) Die Ausgabe von ping nach Abbruch durch Ctrl-C sieht beispielsweise wie folgt aus:

```
--- www.joke.com.au ping statistics ---
12 packets transmitted, 12 received, 0% loss, time 12278ms
rtt min/avg/max/mdev = 346.487/347.203/349.794/1.130 ms
```
Die mittlere RTT war hier also 347.203 ms.

## b) Bestimmung der Bandbreite mit Hilfe von ping

1) Zur Bestimmung der Bandbreite der Verbindung zwischen Rechner A und B wollen wir zuerst sehen, woraus sich die von ping gemessene RTT zusammensetzt. Wir gehen davon aus, dass sich die Roundtrip-Zeit  $Z$  einer Verbindung mit Bandbreite  $R$  für eine bestimmte Paketgrösse $L$ aus der Übertragungsverzögerung (transmission delay) $\frac{L}{R}$ und weiteren Verzögerungen  $V$  zusammensetzt. Wir vernachlässigen hier die Verarbeitungszeit im Rechner B.

$$
Z = 2\left(\frac{L}{R} + V\right) \tag{1}
$$

Der Faktor 2 rührt daher, dass das ping-Antwortpaket ebenso gross wie das urprüngliche Anfragepaket ist.

Mit Hilfe dieser Formel lässt sich die Bandbreite bei bekanntem  $L$  und  $Z$  nicht bestimmen, da V unbekannt ist. Macht man aber zwei Messungen für verschiedene Paketgrössen ( $L_1$  und  $Z_1$  bzw.  $L_2$  und  $Z_2$ , Annahme:  $L_1 > L_2$  und  $Z_1 > Z_2$ ), so erhält man zwei Versionen der obigen Gleichung, die man jeweils nach  $V$  auflösen kann. Für  $L_1$  und  $Z_1$  sieht dies beispielsweise wie folgt aus:

$$
V = \frac{Z_1}{2} - \frac{L_1}{R}
$$
 (2)

Unter der Annahme, dass die weiteren Verzögerungen  $V$  bei verschiedenen Paketgrössen und verschiedenen Messungen in etwa gleich bleibt, lässt sich so durch Gleichsetzung  $V$  eliminieren. Löst man nun nach  $R$  auf, so erhält man für die Bandbreite:

$$
R = 2\frac{L_1 - L_2}{Z_1 - Z_2} \tag{3}
$$

Man kann die Aufgabe auch lösen, indem man in ein Roundtrip-Zeit/Paketgrösse-Diagramm (d.h. Roundtrip-Zeit auf der X-Achse) die Messwerte der Roundtrip-Zeit für verschiedene Paketgrössen einträgt und die Messpunkte durch eine Gerade approximiert. Dann ist die Bandbreite gerade das doppelte der Steigung dieser Geraden.

2) Die ping-Paketgrösse lässt sich unter Linux durch die Option -s verändern (z.B. ping -s 100 www.sbb.ch, um 100 Byte an Daten zu versenden). Unter UNIX funktioniert das auch mit -s (jedoch in leicht anderer Form: ping -s www.sbb.ch 100). Unter Windows entspricht dem die Option  $-1$  (ping  $-1$  100 www.sbb.ch).

Bemerkung: Es gibt verschiedene UNIX/Linux-Versionen, und die ping-Optionen können unterschiedlich aussehen. Dasselbe gilt auch für Windows.

- 3) Man misst die RTT für zwei verschiedene Paketgrössen (z.B. 10 und 1400 Bytes) mehrmals und bildet die Mittelwerte. Dann berechnet man mit der obigen Formel die Bandbreite  $R$ . Der Wert kann jedoch wegen ungleichmässiger Auslastung und der recht geringen Paketgrössen enorm schwanken oder gar negativ werden. Die Paketgrösse sollte nicht beliebig erhöht werden, da sie beschränkt ist. Ein Ethernet-Frame kann maximal 1518 Bytes gross sein  $(1500$  Daten inkl. IP+ICMP); grössere Pakete werden in kleinere aufgeteilt, was das Resultat unserer Messung verfälschen würde. Unsere stark schwankenden Messungen ergaben Werte zwischen 3 und 4 Mbps-Bereich. Bei Modembenützern dürften diese im kbps-Bereich liegen.
- c) Den Weg einer Verbindung verfolgen mittels traceroute
	- 1) Rechner, die in der Schweiz sind, sind an der Endung .ch zu erkennen. Auf dem Weg zu www.joke.com.au sind dies die ersten fünf:
		- 1 rou-etx-1-ee-tik-dock-1.ethz.ch [82.130.102.1]
		- 2 rou-ethz-access-mega-transit-2.ethz.ch [129.132.99.213]
		- 3 rou-rz-gw-intern.ethz.ch [192.33.92.129]
		- 4 swiez2.ethz.ch [192.33.92.11]
		- 5 swiIX1-10GE-1-1.switch.ch [130.59.36.250]

Aber auch der sechste Rechner befindet sich unter Umständen aufgrund der zch-Kennung (Zürich?) noch in der Schweiz:

```
6 zch-b1-geth4-1.telia.net (213.248.79.189)
```
- 2) Hier kann man versuchen, einen Rechner in einem geographisch weit entfernten und/oder industriell schlecht erschlossenen Land ausfindig zu machen. Der Webserver der Universität von Tokio (www.u-tokyo.ac.jp) ist beispielsweise 20 Hops von der ETHZ entfernt.
- 3) Mit der Option -t (resp. -i unter Windows) kann die Lebenszeit (time to live, TTL) des von ping generierten Pakets in Anzahl Hops angegeben werden. Damit lässt sich iterativ die Anzahl Hops zu einem Rechner bestimmen.
- 4) Wir benutzen folgende Beobachtung: Wenn bei einer ping-Anfrage bei einem Rechner auf dem Weg zum Ziel die TTL abläuft (expired), dann wird uns dies von diesem Rechner mitgeteilt. Wir erhalten also eine Antwort von einem Rechner auf dem Weg zum Zielrechner. Dies benützen wir nun, und beginnen mit einem ping mit TTL=1. Dann erhöhen wir die TTL jeweils um 1 bis wir Antwort vom Zielrechner erhalten, und die TTL nicht mehr abläuft. So erhalten wir nach und nach Antwort von jedem Rechner auf dem Weg zum Ziel, und wir können diese wie traceroute nacheinander ausgeben.

## 2 Glasfaser, Flugzeug und Satellit

a) Wir nehmen an, dass die Bandbreite von beiden Möglichkeiten ausreichend ist für eine Liveübertragung und unser wichtigstes Kriterium eine Übertragung mit möglichst kleiner Ausbreitungsverzögerung ist. Also betrachten wir diese bei Übertragung mit dem Glasfaserkabel  $V_G$  oder via Flugzeug  $V_F$ :

 $V_G = \frac{d}{s} = \frac{5200km}{200000 \frac{km}{s}} = 26ms$   $V_F =$  $\frac{d}{s} = \frac{5200km}{800 \frac{km}{h}} = 6.5h (= 23400s)$ Wie wohl klar war, wählen wir das Glasfaserkabel, da es mit 26 ms eine viel kleinere Verzögerungszeit hat als die Übertragung via Flugzeug mit 6.5 h. Zudem müssten wir bei Ubertragung mit einem Flugzeug zuerst noch warten, bis wir alle Daten haben, also bis das ¨ Spiel fertig ist.

b) Hier ist das wichtigere Kriterium die Bandbreite. Sie sagt uns, wie viel Daten wir pro Zeiteinheit transportieren können. Die Bandbreite der Glasfaserverbindung ist gegeben, sie beträgt  $R_F = 10Gbps$ . Also berechnen wir die Bandbreite  $R_F$  der Flugzeugübertragung:

> $AnzahlPlatten = \frac{120t}{800g} = 150000$  $KapazitaetFlugzeug = 150000 \cdot 40GB = 6000TB$  $Uebertraa una szeit = V_F = 23400s$  $R_F = \frac{KapazitaetFlugzeug}{Uebertragungszeit} = 2051.3Gbps$

Die Boeing kann also 6000 TB Daten in 6.5 h übertragen. Nun können wir schauen, welche Datenmenge das Glasfaserkabel in dieser Zeit übertragen kann:  $Dataer = \frac{10Gbps \cdot 23400s}{8} = 29250GB = 29.25TB$ 

Falls die Datenmenge also grösser als 29.25 TB ist, ist die Übertragung mit dem Flugzeug schneller.

c) Der massgebende Parameter ist in diesem Fall die Roundtrip-Zeit. Wir nehmen hier vereinfachend an, dass die Roundtrip-Zeit zwei mal der Verzögerung entspreche. Für das Kabel haben wir diese schon berechnet zu  $V_G = 26ms$ . Da wir aber auf die Antwort warten, müssen wir diese verdoppeln, also  $RTT_G = 52ms$ . Wir nehmen an, dass der Satellit optimal positioniert ist und approximieren die Distanz einfach mit der Höhe des Satelliten.  $V_S = 2 \cdot \frac{36000km}{300000 \frac{km}{s}} = 240ms$ 

Diese Ausbreitungsverzögerung ist nun wiederum gerechnet für einen Weg. Bis die Antwort zurück ist, vergehen also  $RTT_S = 480ms$ . Der Rechner in New York dürfte also mit 52ms via Glasfaserkabel viel schneller antworten als der nähere Rechner via Satellit mit 480ms.

d) Man muss zur Beantwortung dieser Frage zunächst die Grösse der übertragenen Nachrichten analysieren. Werden vorwiegend kleine Nachrichten (z.B. Remote-Login mit telnet) übertragen, so ist hauptsächlich die Verzögerung (delay) der Verbindung für die Verzögerung verantwortlich, und man sollte durch Wahl des Seekabels die Verzögerung verringern. Werden hauptsächlich grosse Nachrichten (z.B. Download von grossen Dateien) übertragen, so ist die Bandbreite (bandwidth) der Verbindung vorrangig für die Verzögerung verantwortlich, und man sollte durch Wahl des anderen Satelliten die Bandbreite der Vebindung erhöhen.

Ein zusätzlicher Aspekt ist der Grad der Auslastung der Verbindung. Das oben Gesagte gilt nur für wenig ausgelastete Verbindungen. Bei hoher Auslastung ("Stau") werden alle Pakete direkt hintereinander übertragen (vergleiche mit Stau auf der Autobahn), was sich unabhängig von der Grösse der einzelnen Pakete so auswirkt, als würde man ein einziges, sehr grosses Paket übertragen. D.h. bei hoher Auslastung sollte man in jedem Fall die Bandbreite erhöhen.